## **Trigonometrie**

## Teil 1:

Welche Additionstheoreme sind hier dargestellt?

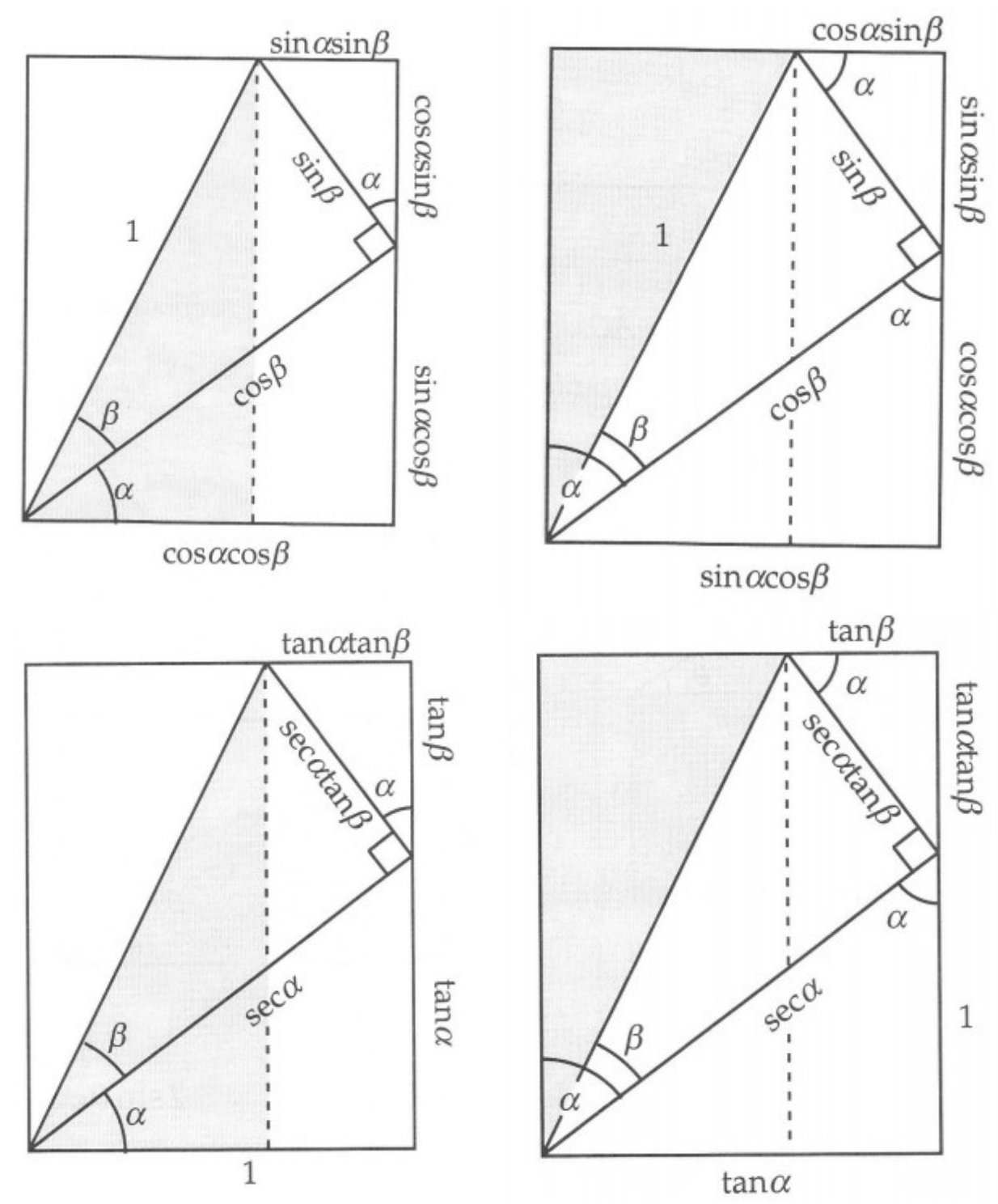

## Teil 2:

Öffnen Sie das GeoGebraBook "Proofs without words" und versuchen Sie für die Applets des Kapitels "Trigonometrie" die entsprechenden Formeln zu finden.